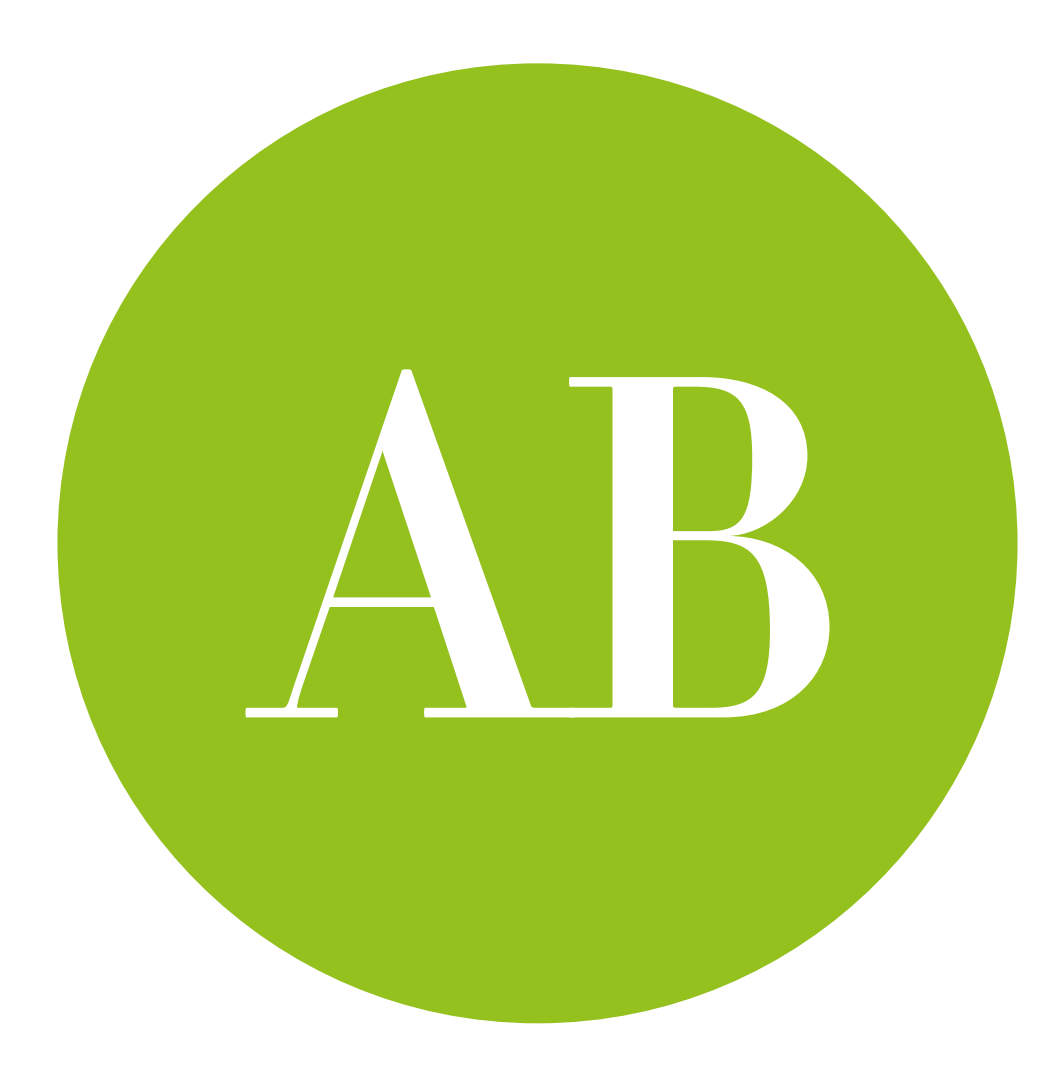

## *t*-tests

#### Testing system A vs system B

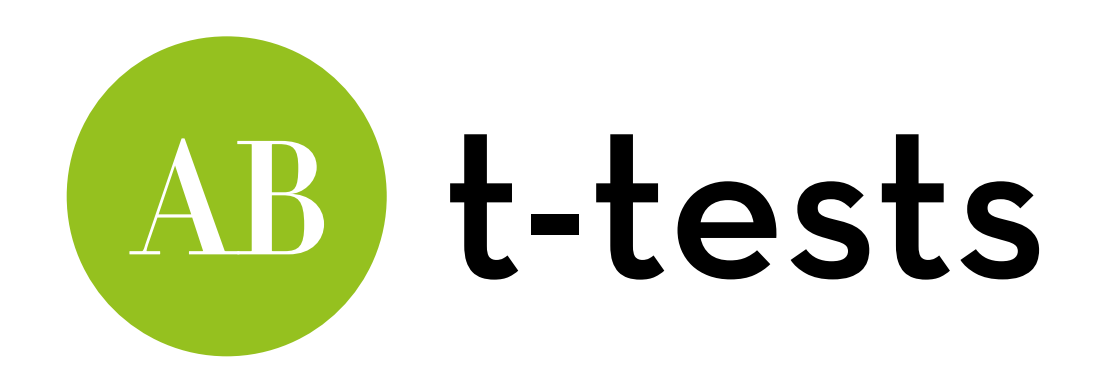

Today's goal:

Teach you about the t-test, the test used to measure the difference between two conditions

Outline:

- The independent t-test (for between-subjects studies)
- The dependent t-test (for within-subjects studies)

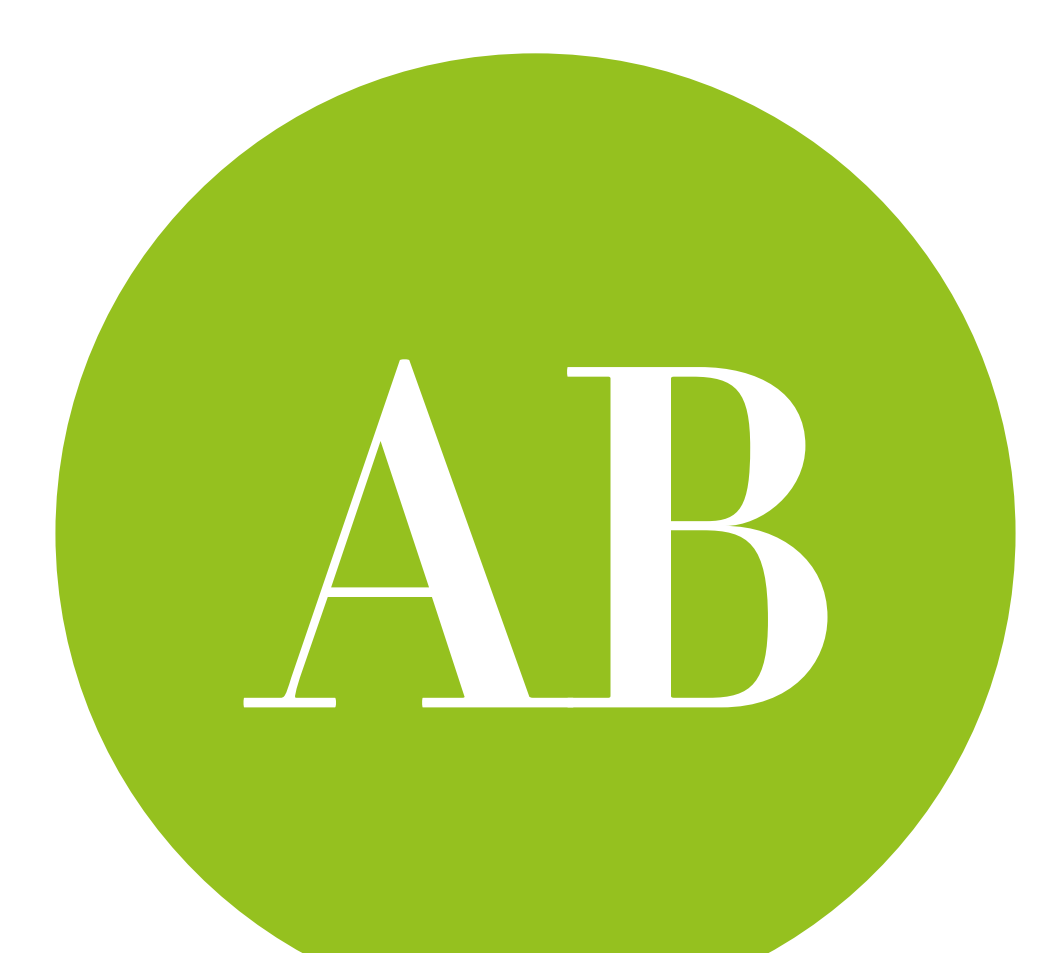

# Independent t-test

for between-subjects studies

## Independent t-test AB

Difference between two systems:

> Do these two UIs (A and B) lead to a different level of usability?

Differences between two groups of people:

> Do men (A) and women (B) perceive different levels of usability?

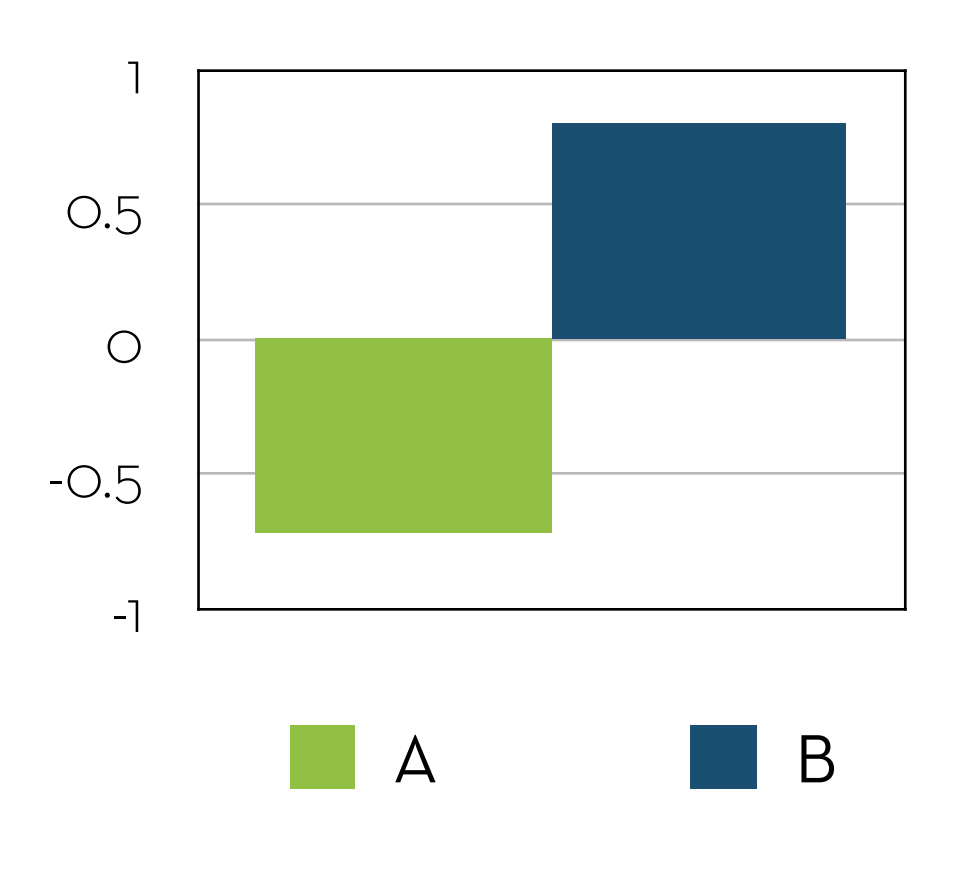

**Usability**

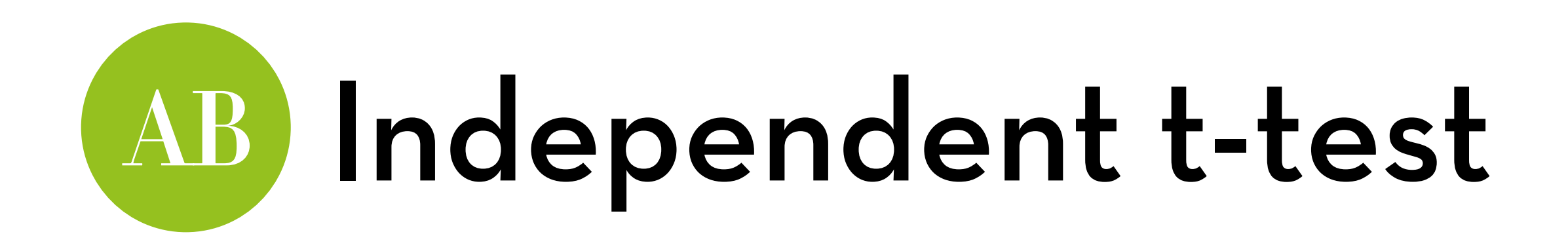

Usability for users of system A:

3, 2, 3, 4, 1

Usability for users of system B: 5, 4, 5, 4, 5

Which system is more usable? Is this difference significant?

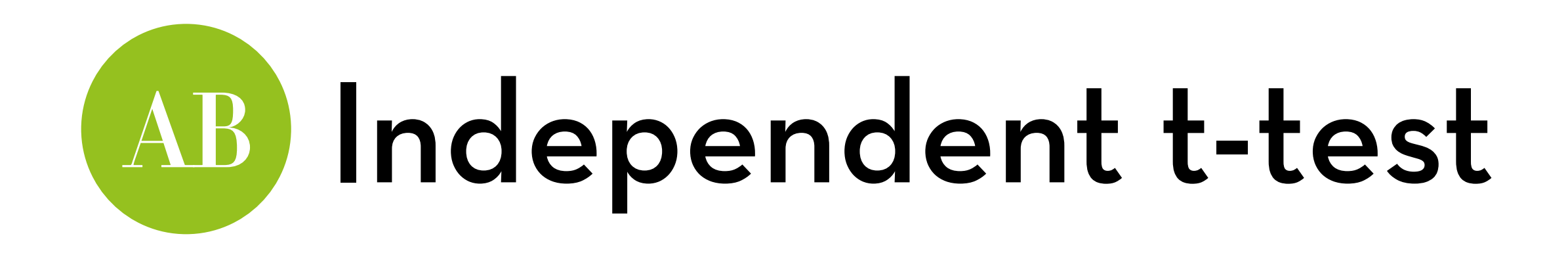

Calculate the means. Do they differ a little or a lot?

Given no effect, we expect the means to be roughly equal. May differ by chance, but no large differences expected Null hypothesis (H0): Ma = Mb

Compare the found difference to the standard error of the difference

If the SE is small, we expect small differences under H0 If it is large, large differences are more likely

# AB) Independent t-test

If the difference is larger than expected based on the SE:

- We may still have found a difference by chance (no real effect), or…
- There is a real difference in means (H0 is incorrect).

The larger the difference, the more confident we are that H0 is incorrect. Then, H1 is supported

But never **proven**, because the first option may still apply!

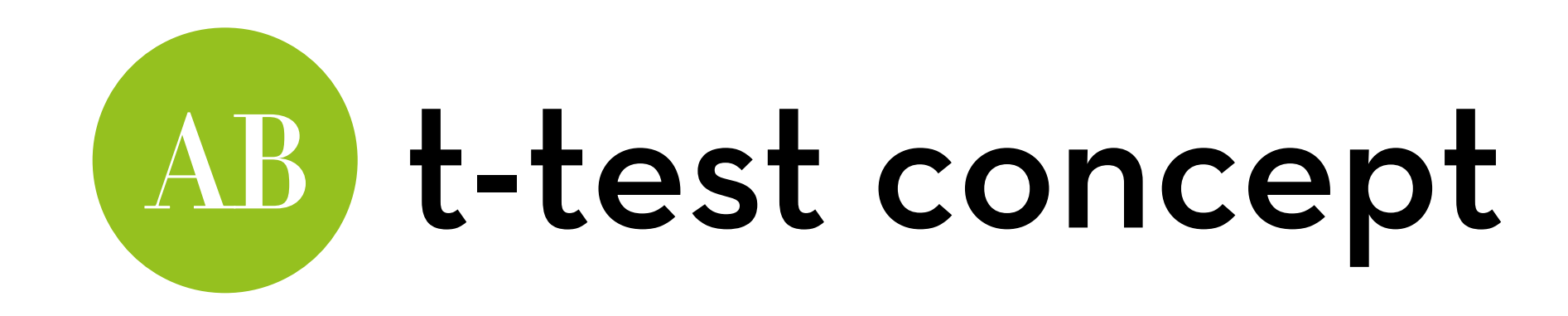

Usability for users of system A:

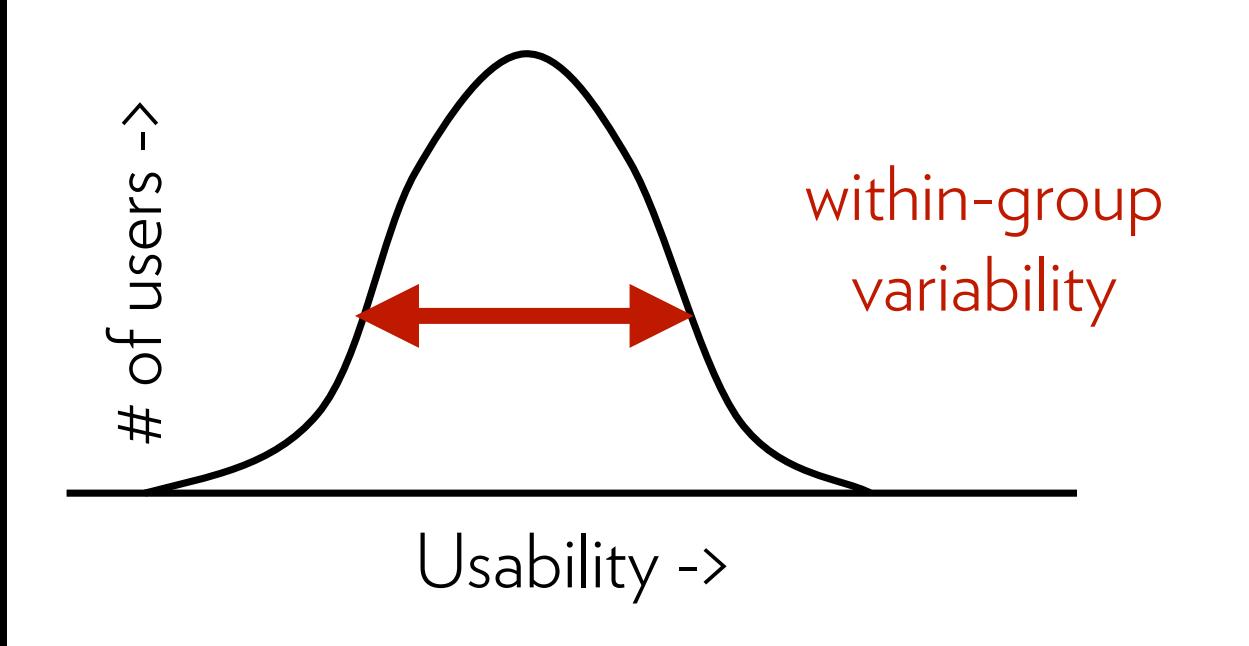

Usability for users of system B:

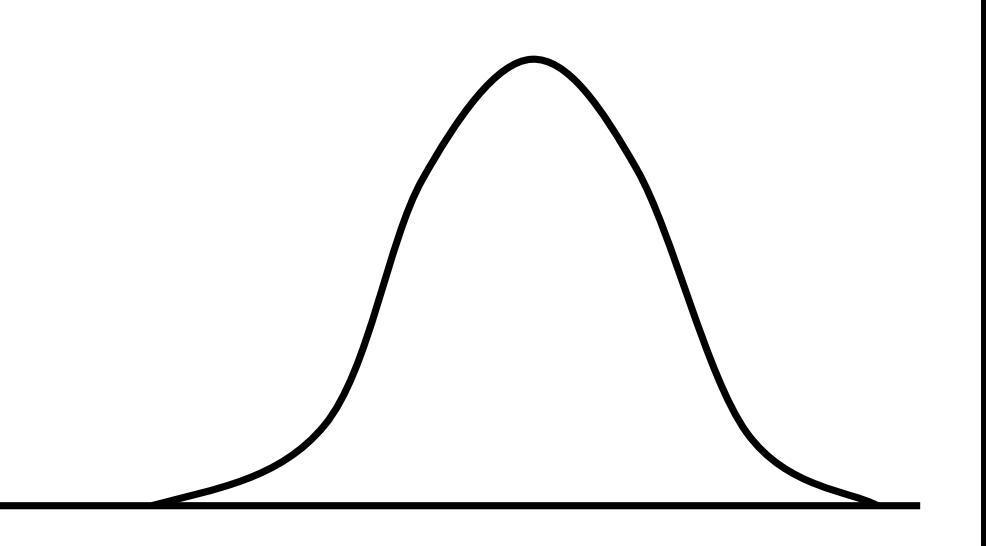

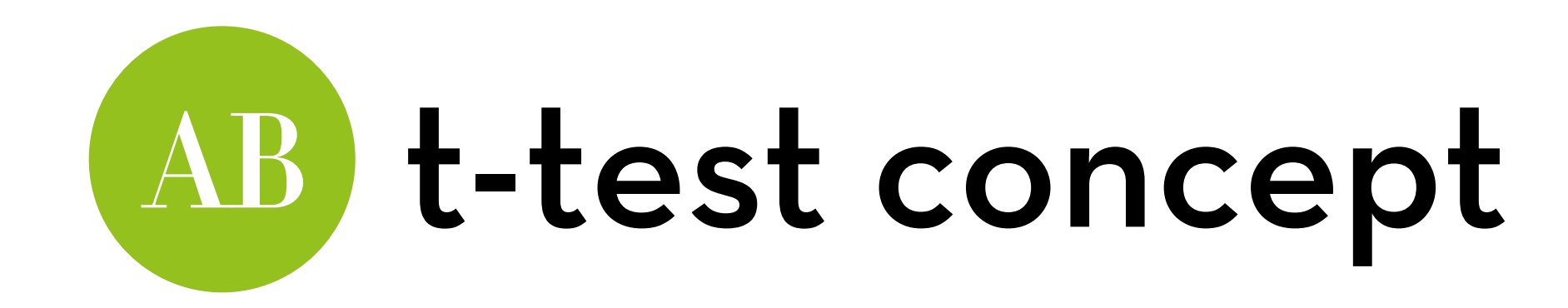

between-group variability = small

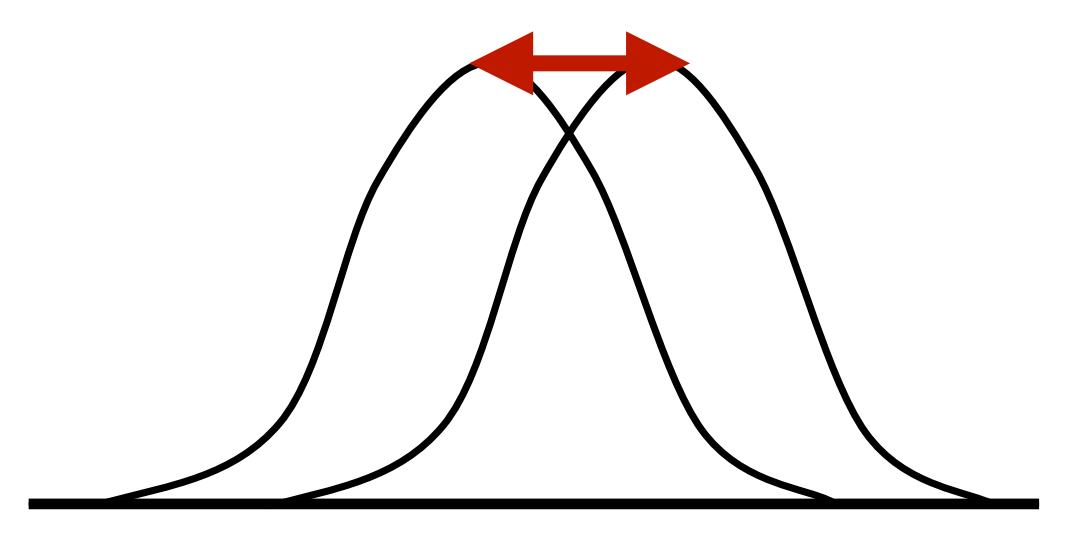

effect is likely due to chance

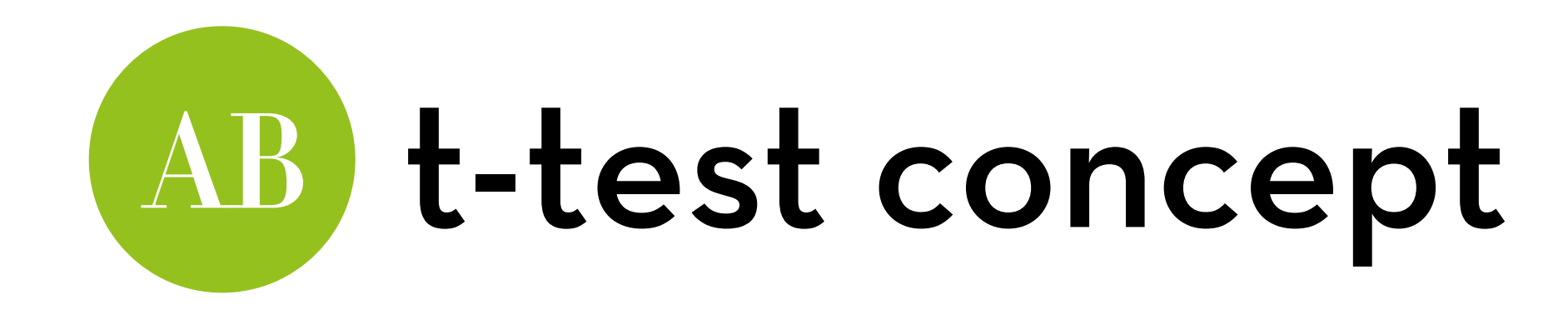

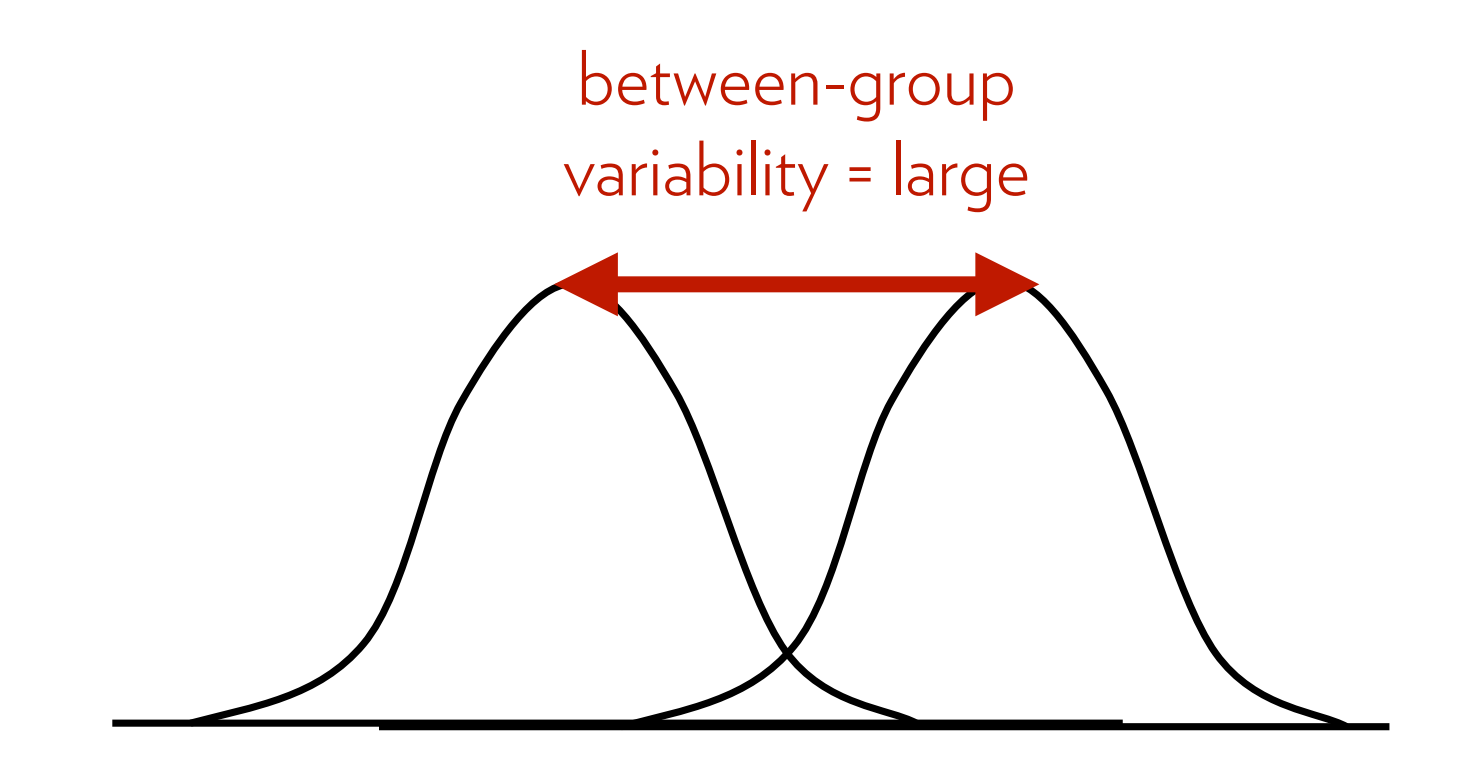

effect is likely due to manipulation

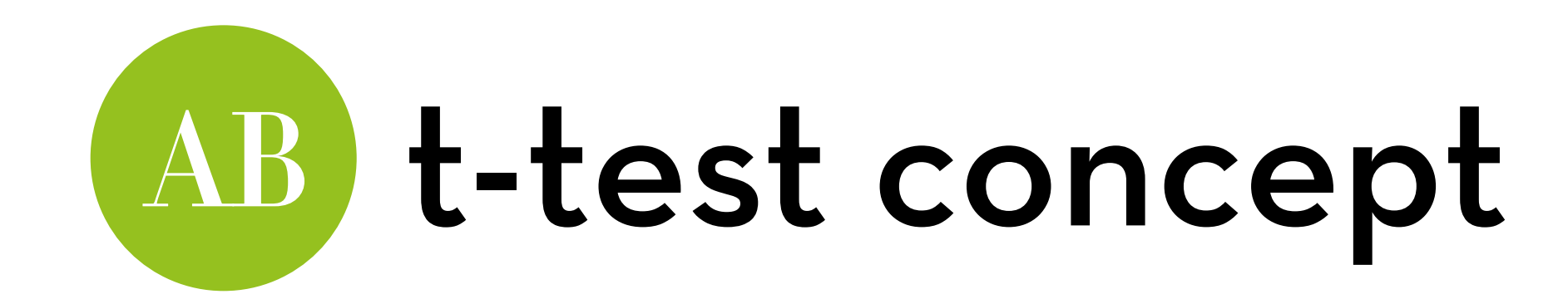

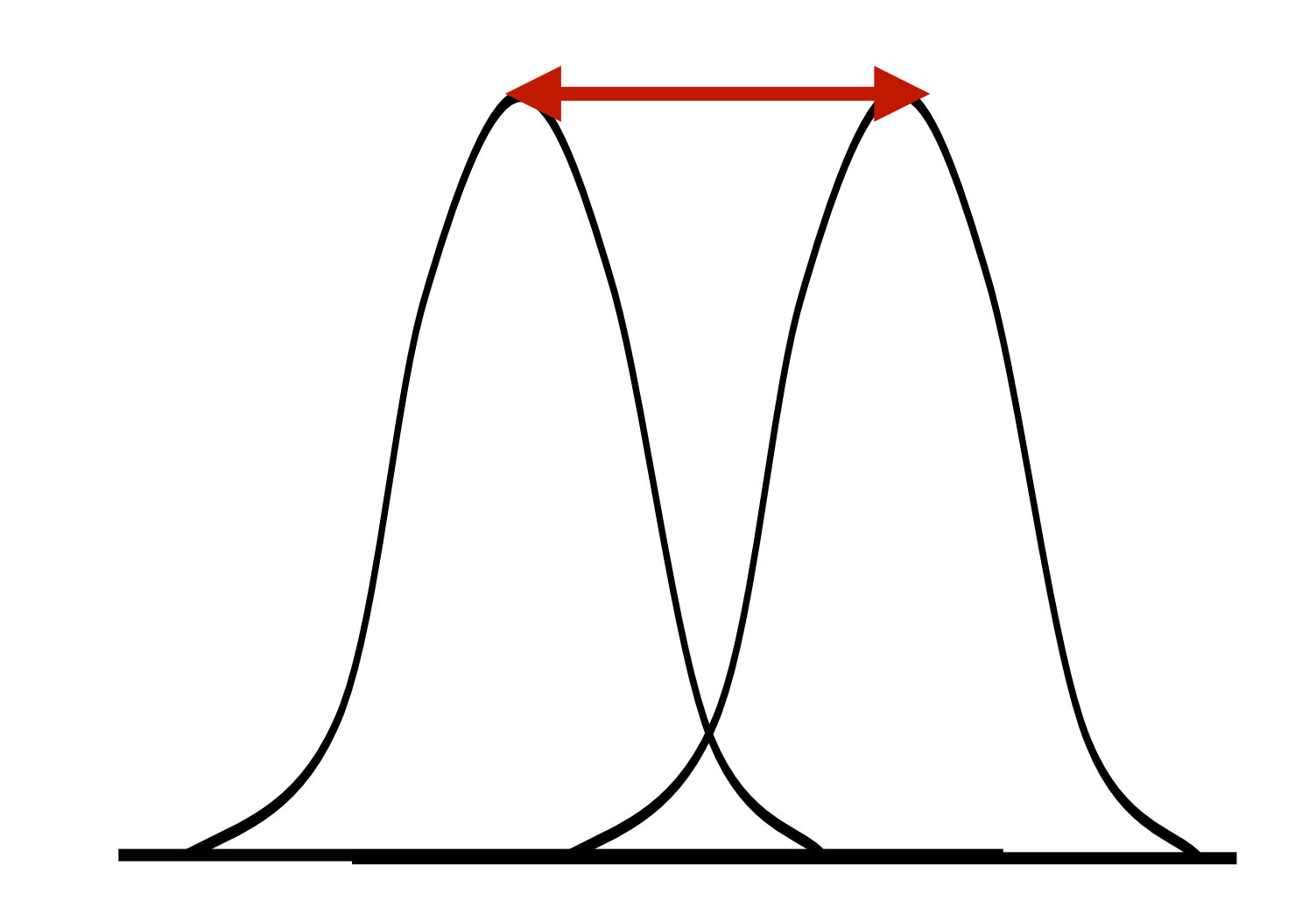

more data = stronger test

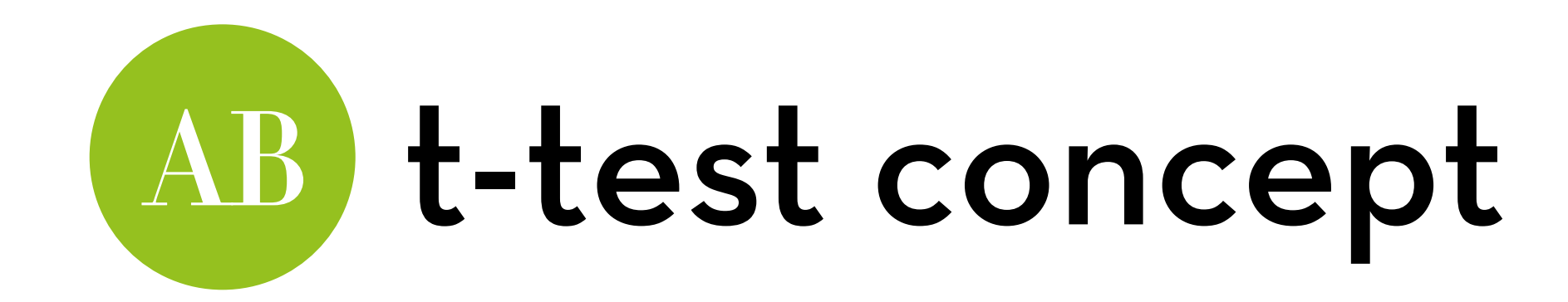

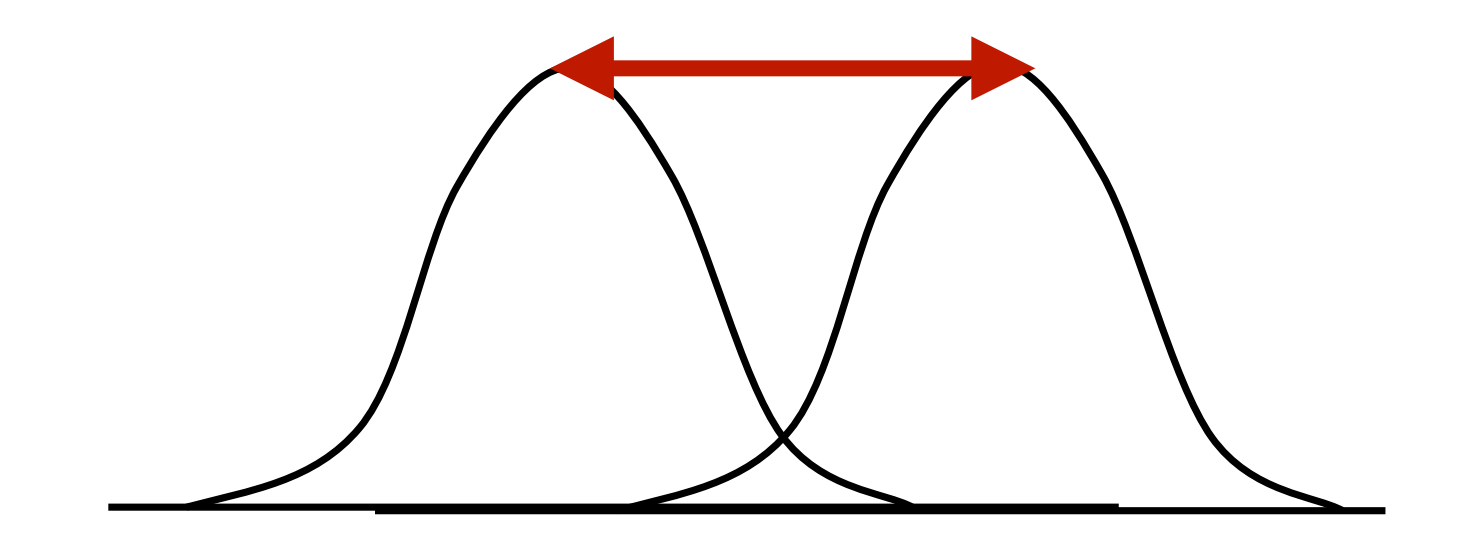

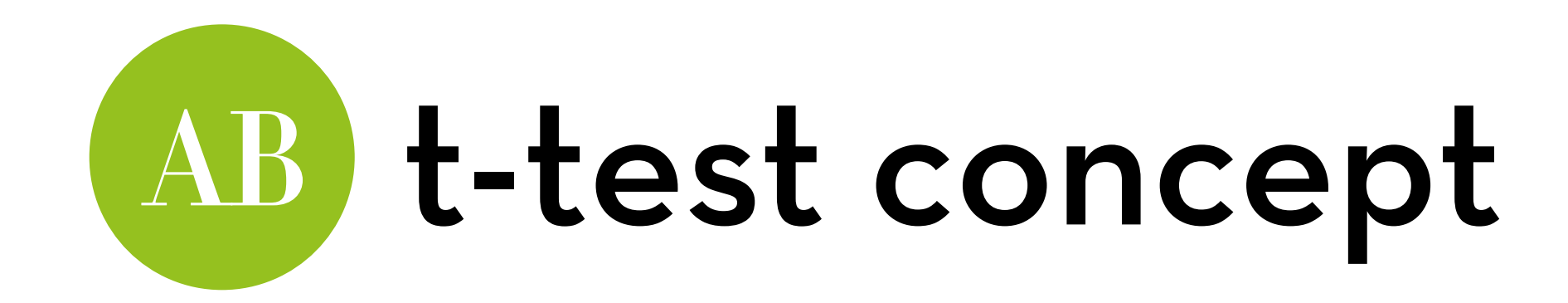

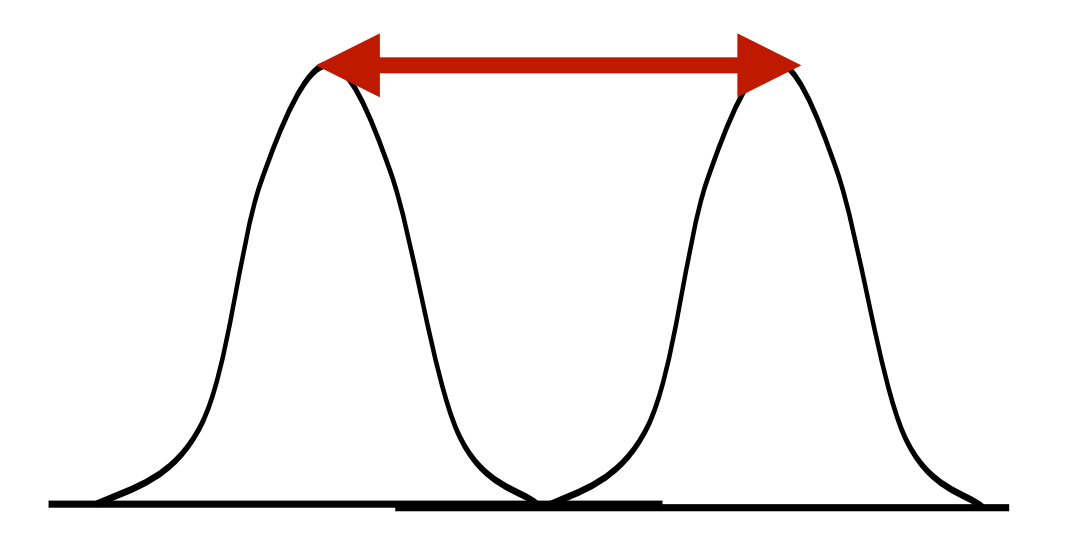

lower variability = stronger test

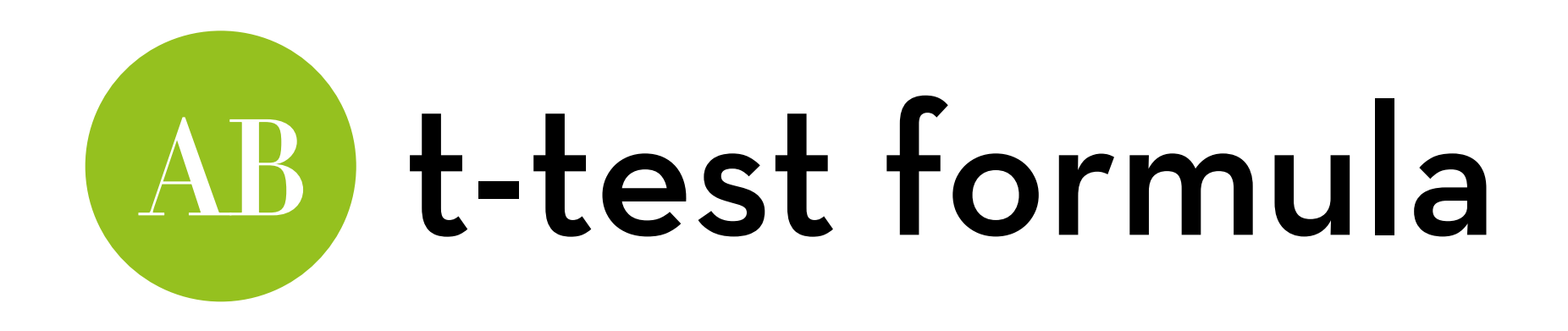

t-test: compare the difference in means (the variation explained by the model model) with the standard error of that difference (the residual variation)

 $t = (Ma - Mb)/SE_{Ma - Mb}$ 

Ma and Mb each have their own SE, but what is the SE of the difference?

The variance of a difference between two independent variables is equal to the sum of their variances!

(and variance =  $SE^2$ )

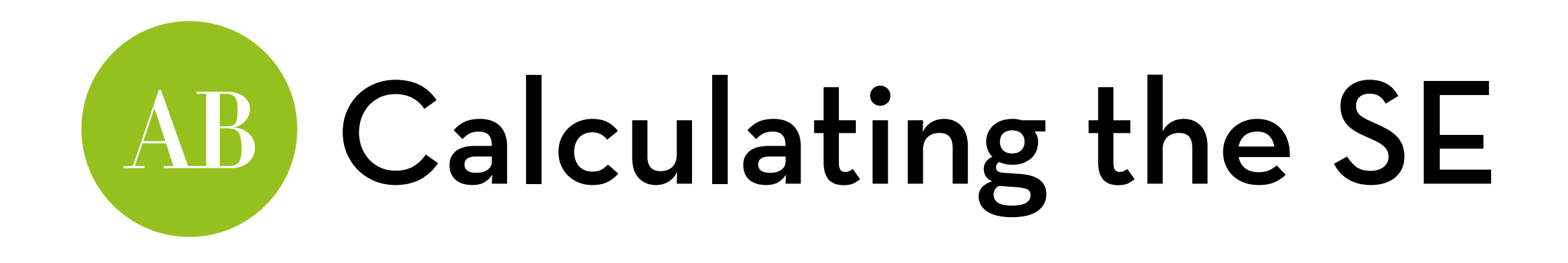

SE of mean A =  $s_a/\sqrt{N_a}$ , so the variance of mean 1 =  $s^2_a/N_a$ 

SE of mean B =  $s_b/\sqrt{N_b}$ , so the variance of mean 2 =  $s^2_b/N_b$ 

 $Sum: s^2 a/N_a + s^2 b/N_b$ 

Translate back to SE:  $\sqrt{(s^2_a/N_a + s^2_a/N_a)}$ 

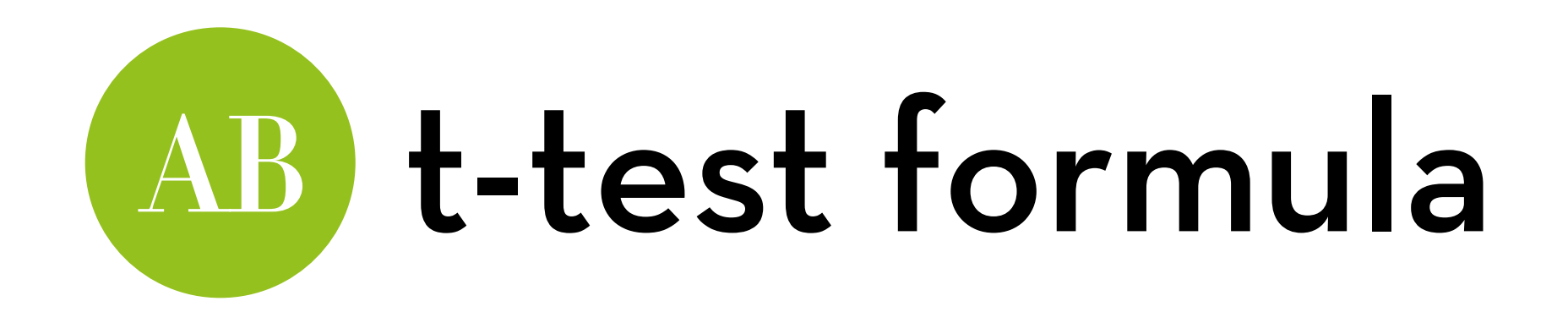

t-test: compare the difference in means (M) with the standard error (√(s<sup>2</sup>a/Na+s<sup>2</sup>b/Nb))

$$
t = (Ma - Mb)/\sqrt{(s^2a/Na+s^2b/Nb)}
$$

this test has Na + Nb – 2 degrees of freedom

For our example:

$$
Ma = 2.6, s2a = 1.3, Na = 5
$$
  

$$
Mb = 4.6, s2b = 0.3, Nb = 5
$$
  

$$
t = 3.53, p = 0.01317
$$

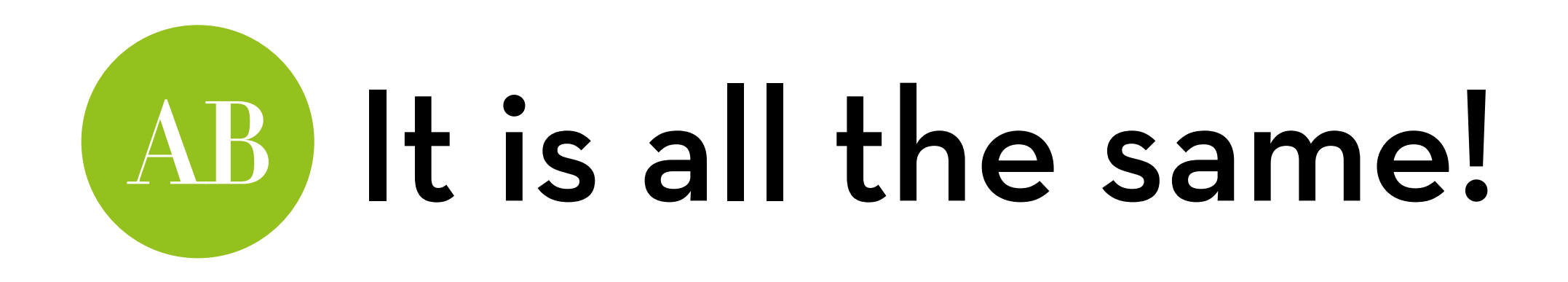

Regression:  $Y = a + bX + e$ 

T-test: let's say you test system A versus B

Your X is a dummy variable:  $X = 0$  for system A, and 1 for system B For system  $A: Y = a + b*0 = a$ For system  $B: Y = a + b*1 = a + b$ 

Parameter b tests the difference between system A and B!

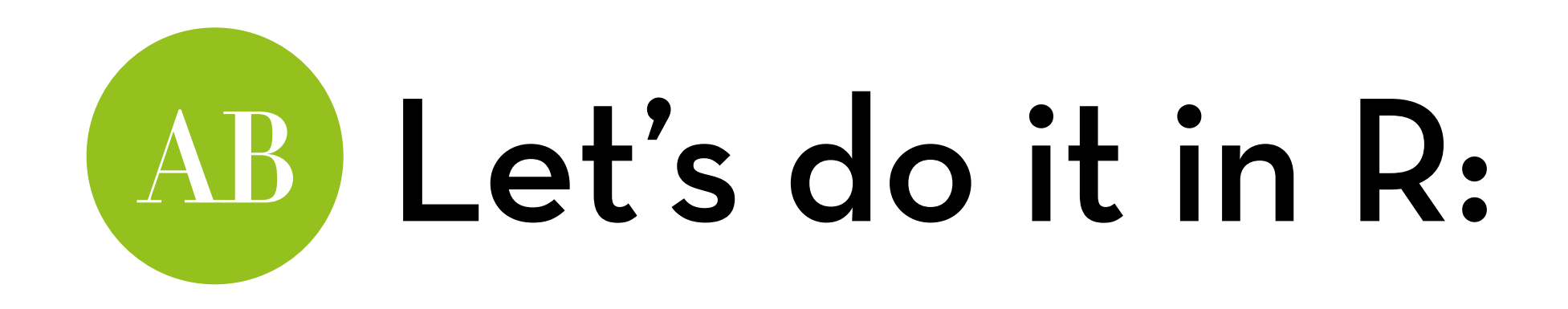

Dataset "SpiderLong.dat" -> set name to spiderLong Effect exposure to a real spider vs. a picture on anxiety

Variables:

Group: whether participants saw a Picture or a Real Spider Anxiety: anxiety level

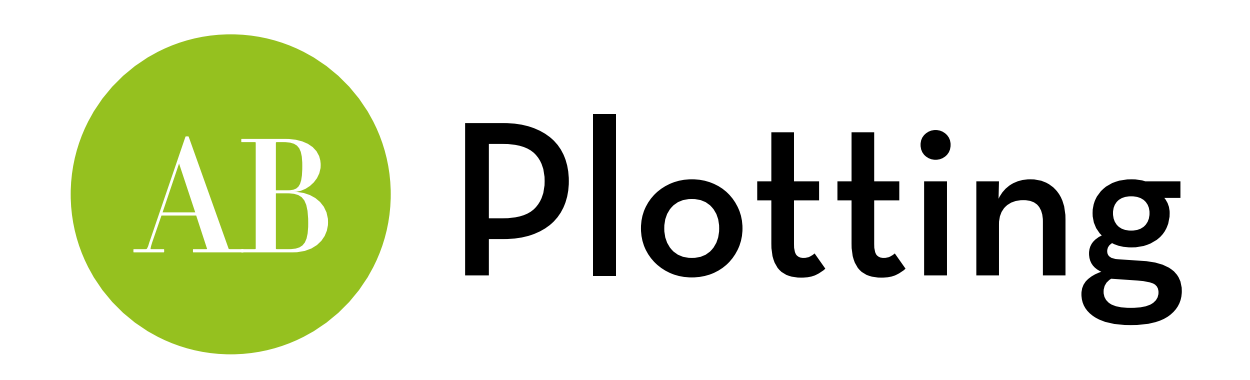

Bar chart with error bars:

ggplot(spiderLong,aes(Group,Anxiety)) +stat\_summary(fun.y=mean, geom="bar", fill="white", color="black") + stat\_summary(fun.data=mean\_cl\_normal, geom="errorbar", width=0.2)

Boxplot:

ggplot(spiderLong,aes(Group,Anxiety))+geom\_boxplot()

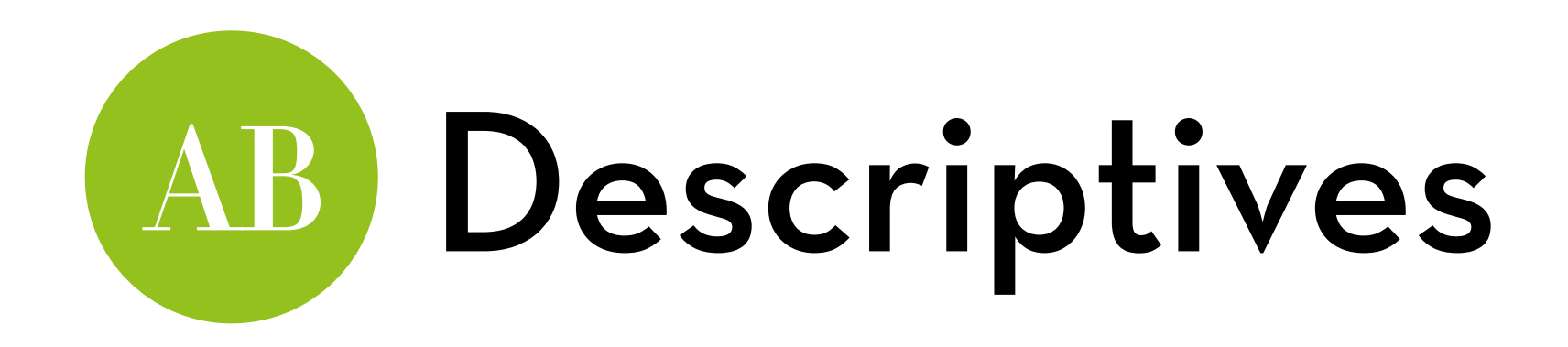

Descriptives per group:

by(spiderLong\$Anxiety, spiderLong\$Group, stat.desc,  $basic = F, norm = T)$ 

looks pretty normal!

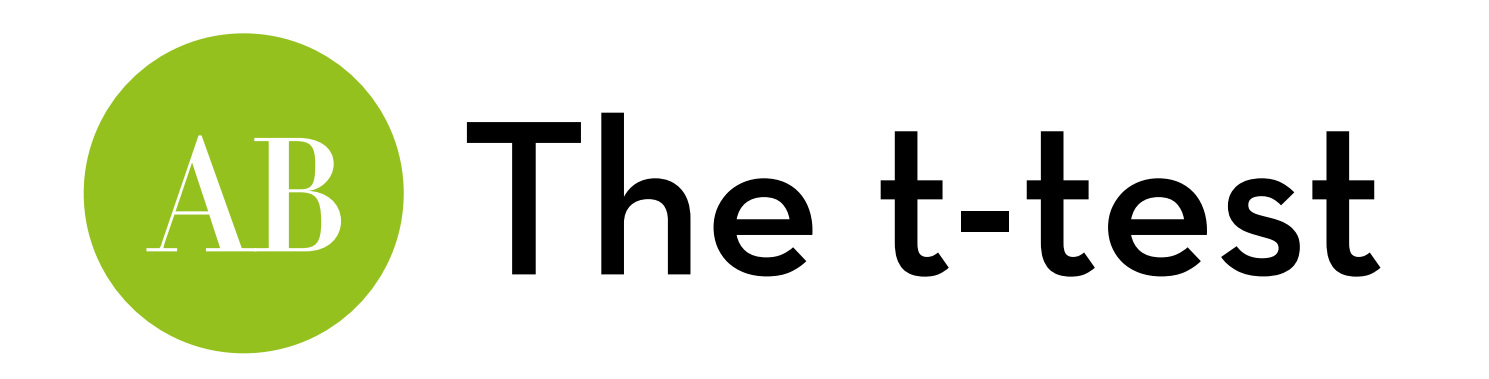

#### $diff \leftarrow t.test(Anxiety \sim Group, data = spiderLong)$ difT

```
Welch Two Sample t-test
```

```
data: Anxiety by Group 
t = -1.6813, df = 21.385, p-value = 0.1072
alternative hypothesis: true difference in means is not equal to 0
95 percent confidence interval: 
 -15.648641 1.648641 
sample estimates: 
    mean in group Picture mean in group Real Spider 
 40 47
```
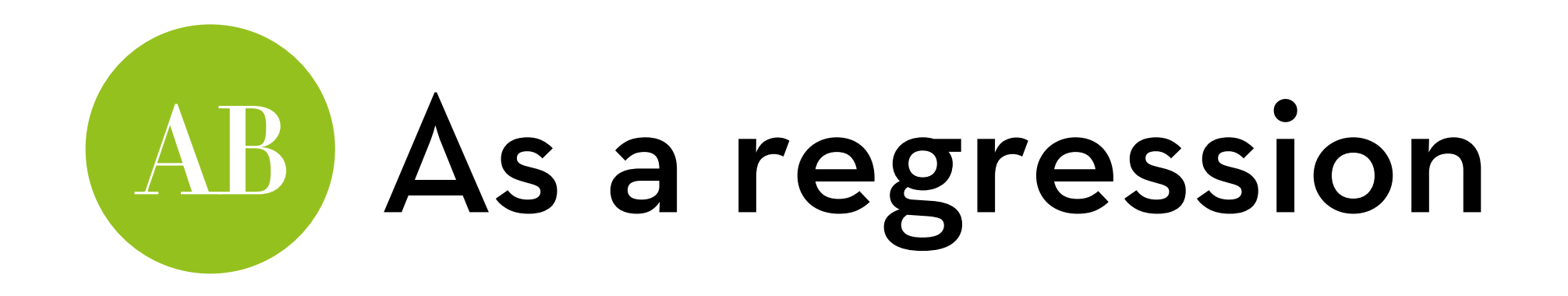

#### difR <- lm(Anxiety ~ Group, data = spiderLong) summary(difR)

Coefficients: Estimate Std. Error t value Pr(>|t|)  $(Intercept)$  40.000 2.944 13.587 3.53e-12 \*\*\* GroupReal Spider 7.000 4.163 1.681 0.107 --- Signif. codes: 0 '\*\*\*' 0.001 '\*\*' 0.01 '\*' 0.05 '.' 0.1 ' ' 1

Residual standard error: 10.2 on 22 degrees of freedom Multiple R-squared: 0.1139, Adjusted R-squared: 0.07359 F-statistic: 2.827 on 1 and 22 DF, p-value: 0.1068

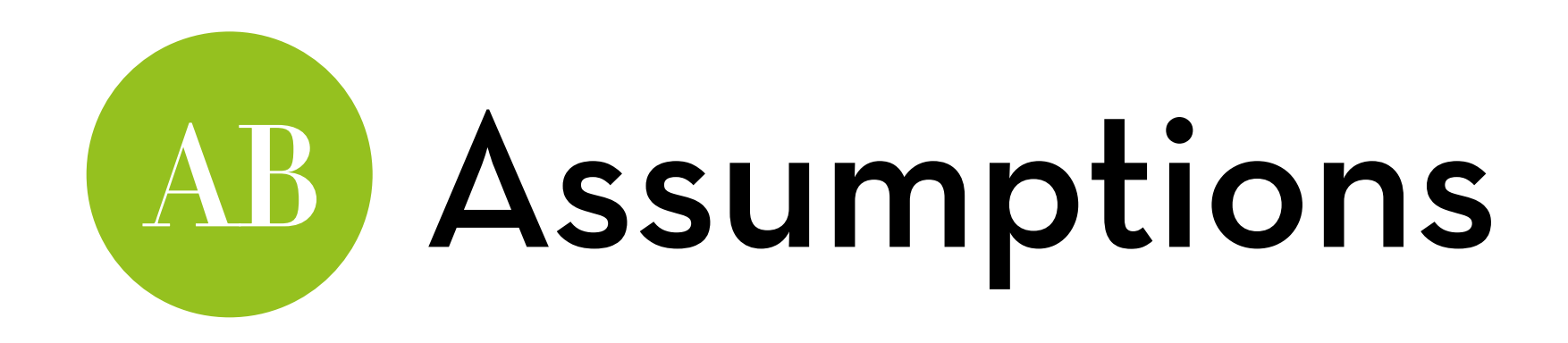

Normal distribution

Interval level data

Independence

```
Heteroscedasticity is okay!
```
The two groups can have different variances, because we conduct "Welch's t-test"

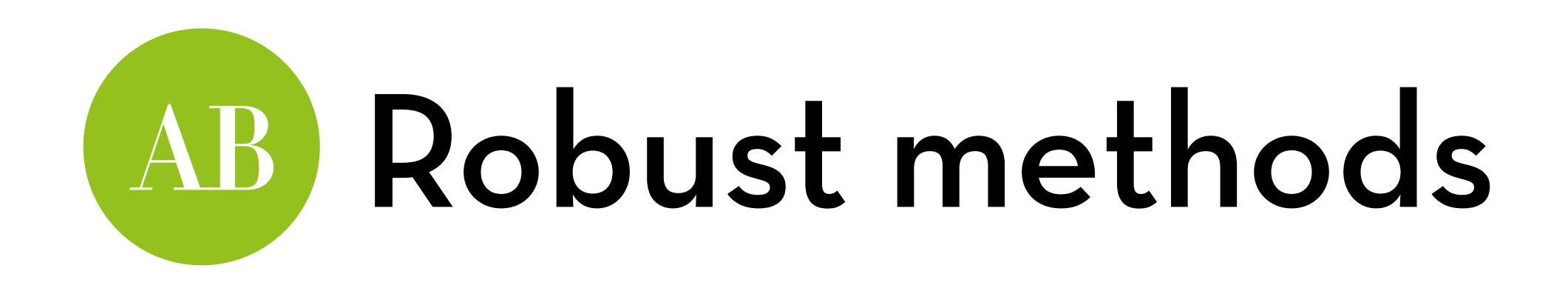

What if the data is not normal? 
—> Robust methods!

Note: these have been updated since Field's book came out Wide format no longer needed!

We can run yuen (in WRS2): yuen(Anxiety ~ Group, data = spiderLong)

Or with less trimming (default is 20%): yuen(Anxiety ~ Group, data = spiderLong, tr = 0.1)

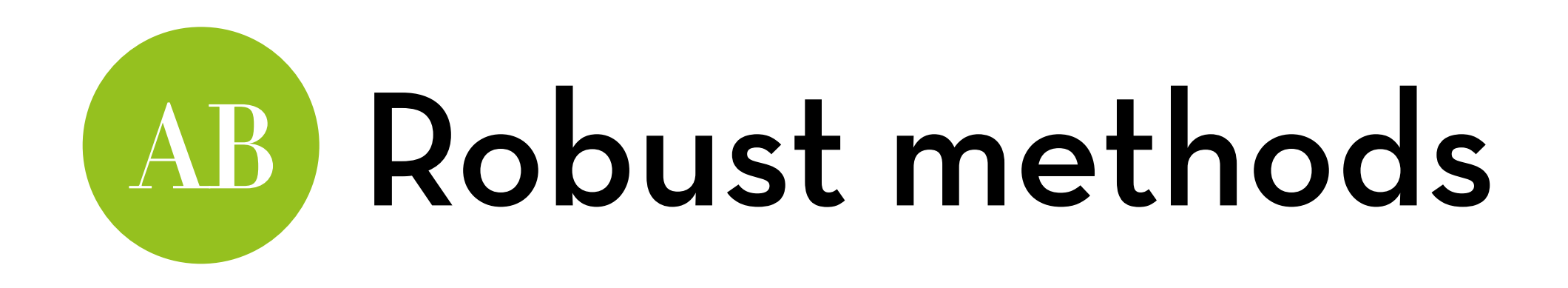

For bootstrapping we can run yuenbt: yuenbt(Anxiety ~ Group, data = spiderLong, nboot = 2000)

Or using M-estimators (no trimming needed): pb2gen(Anxiety ~ Group, data = spiderLong, boot = 2000)

In sum, all of them seem to suggest that there is no significant difference!

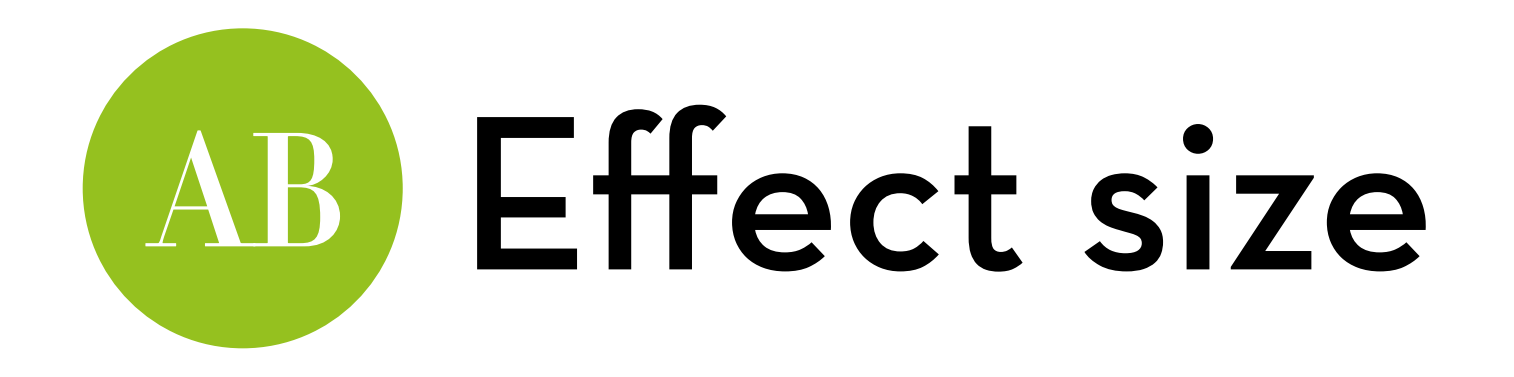

$$
r = \sqrt{(t^2 / (t^2 + df))}
$$
\nIn R:

\n
$$
t < - \text{diff} \text{fstatistic}[[1]]
$$
\n
$$
df < - \text{diff} \text{fparameter}[[1]]
$$
\n
$$
r < - \text{sqrt}(t^2 / (t^2 + df))
$$
\n
$$
round(r, 3)
$$

r = .342, a medium effect, even though it is not significant!

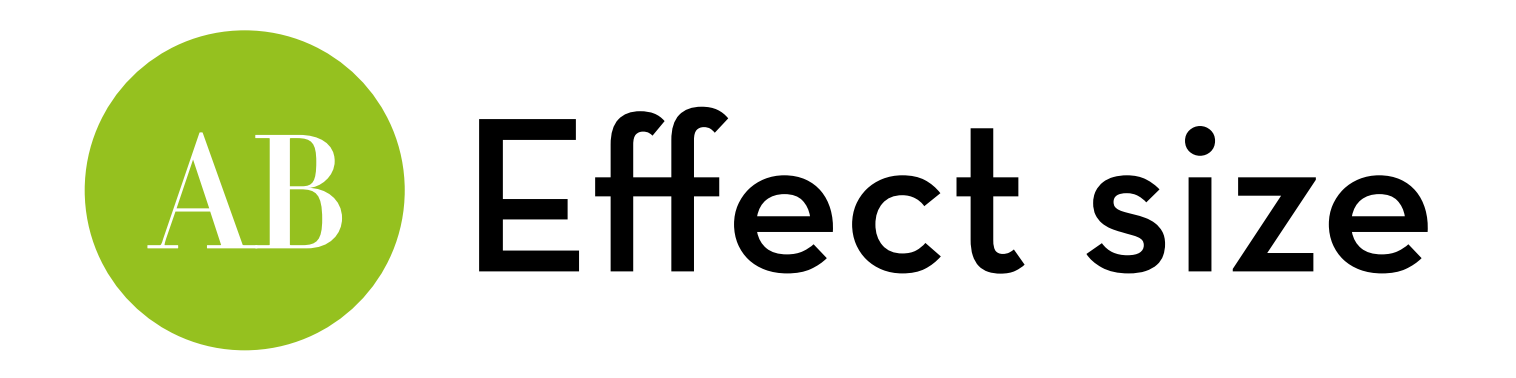

$$
Cohen's\ d = (M_a - M_b) / s d_{Ma-Mb}
$$

 $ln R$ : load "psych" package cohen.d(Anxiety~Group, data=spiderLong)

 $d = .72$  (also gives you r!)

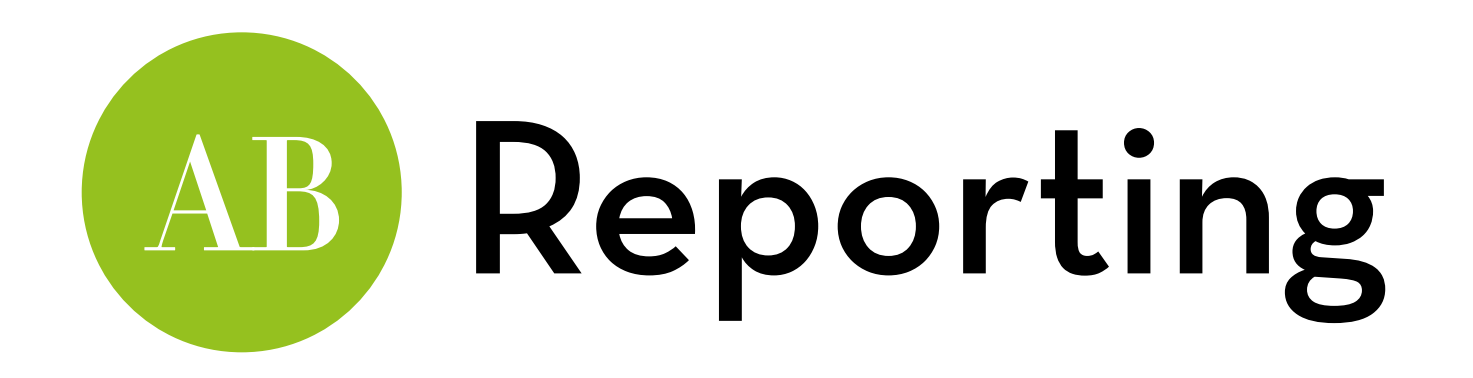

On average, participants experienced greater anxiety from real spiders (*M* = 47.00, *SE* = 3.18) than from pictures of spiders (*M* = 40.00, *SE* = 2.68). This difference was not significant *t*(21.39) = –1.68, *p* = .107; however, it did represent a medium-sized effect *r* = .342.

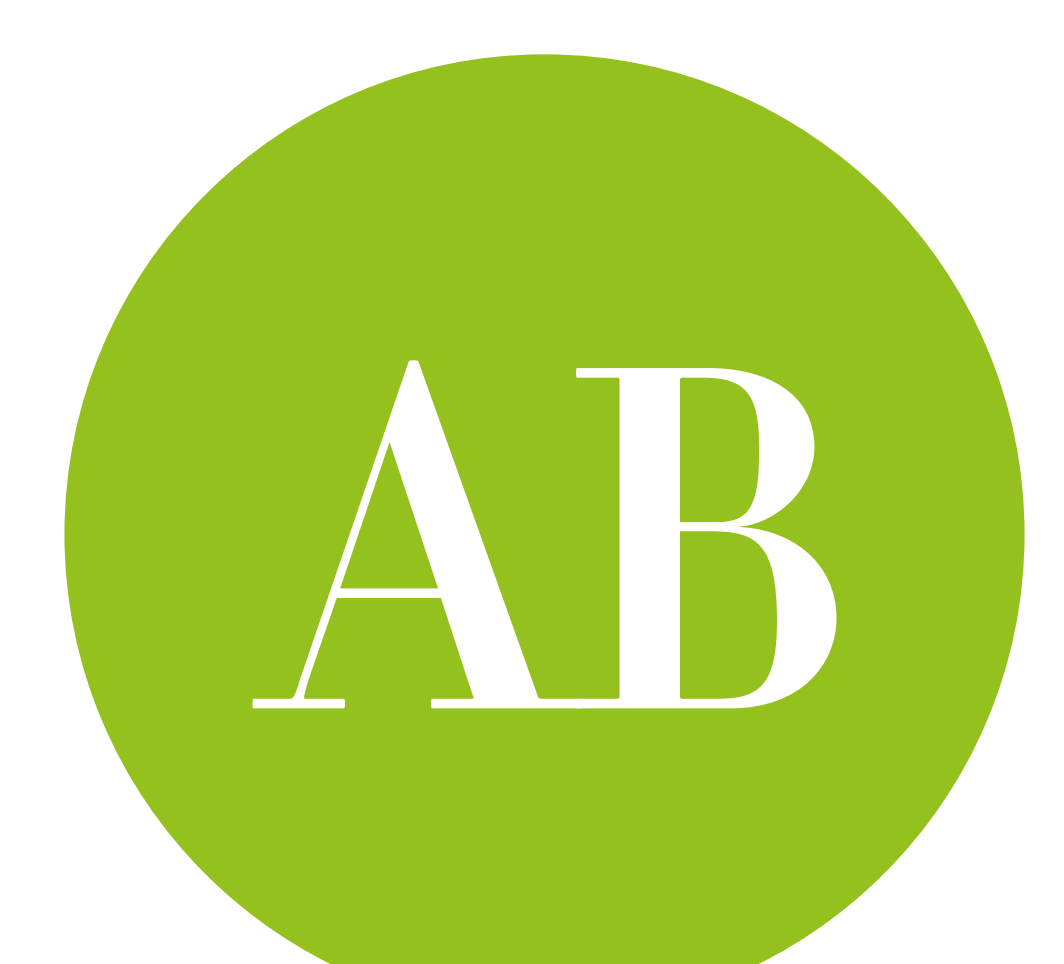

# Dependent t-test

for within-subjects studies

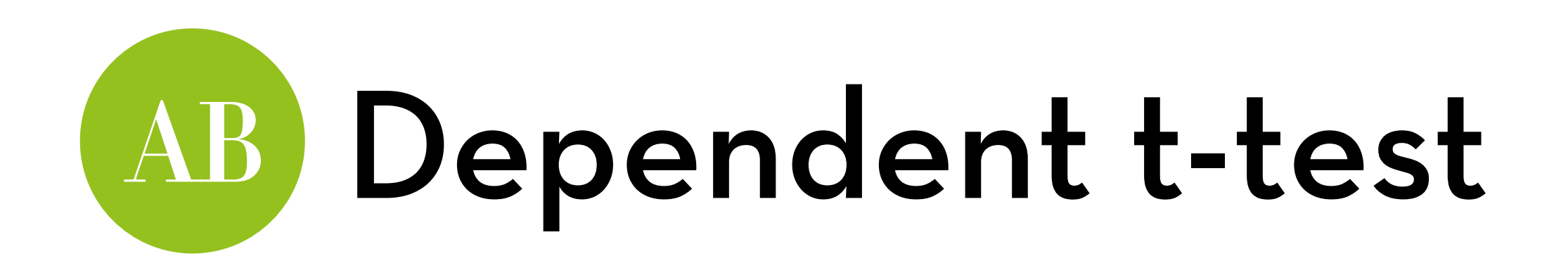

Difference between two systems, tested by the same user

Differences in user evaluation of Facebook vs. Google Plus

**Usability**

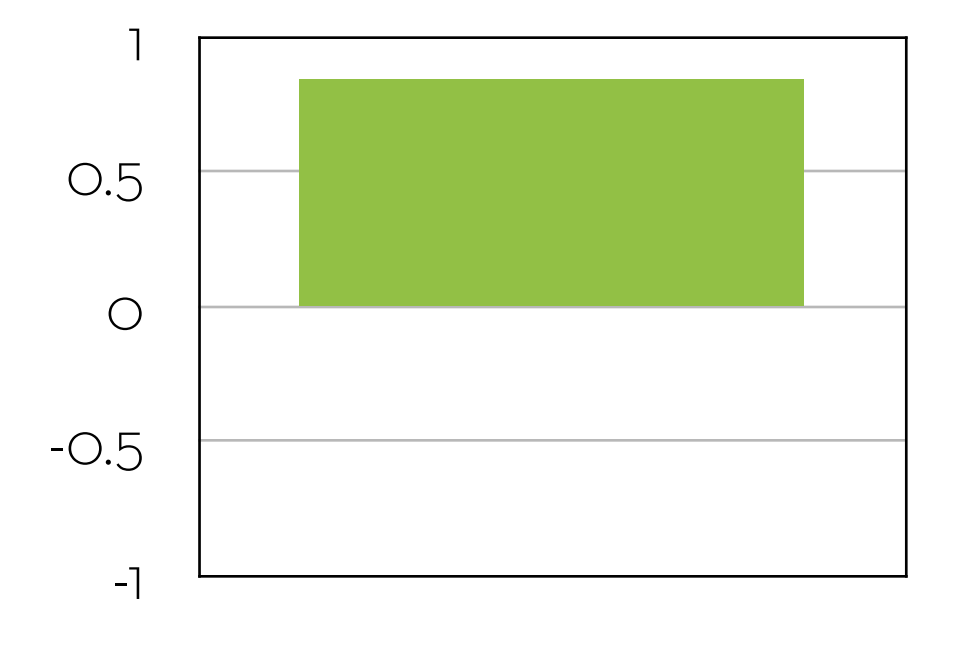

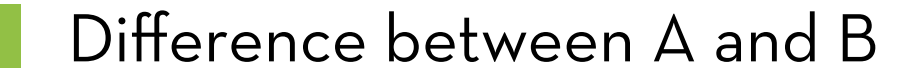

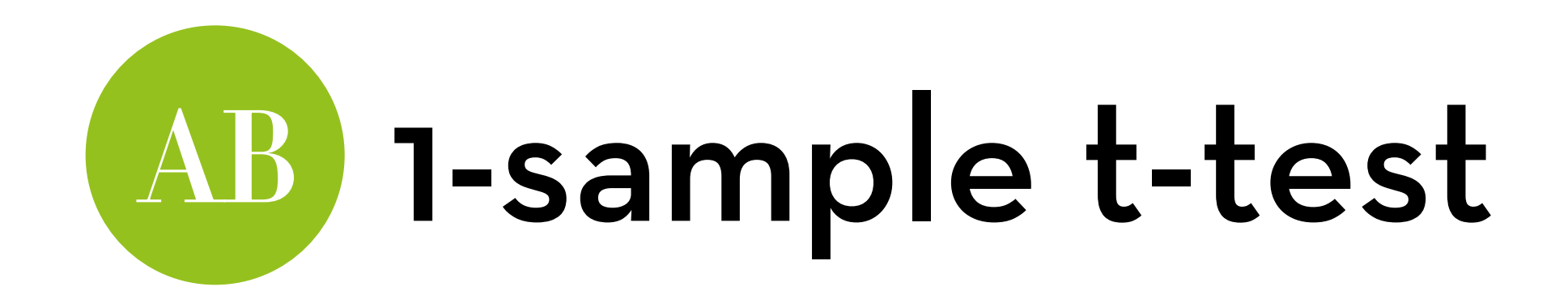

Participant uses system  $A \rightarrow$  usability evaluation: 4.0

Participant uses system  $B \rightarrow \nu$  usability evaluation: 2.0

Calculate the difference: 2.0

Tabulate all differences:

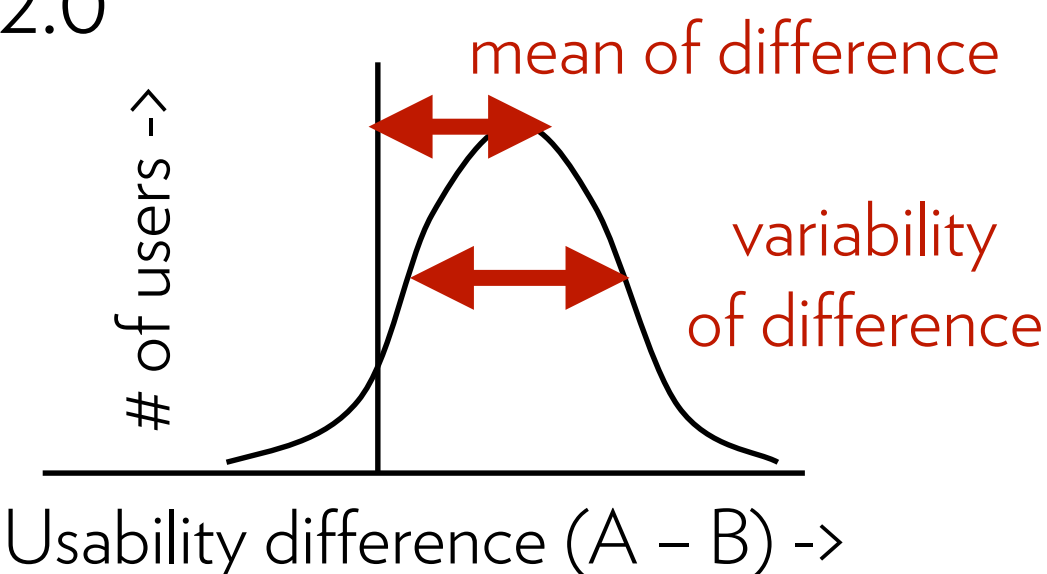

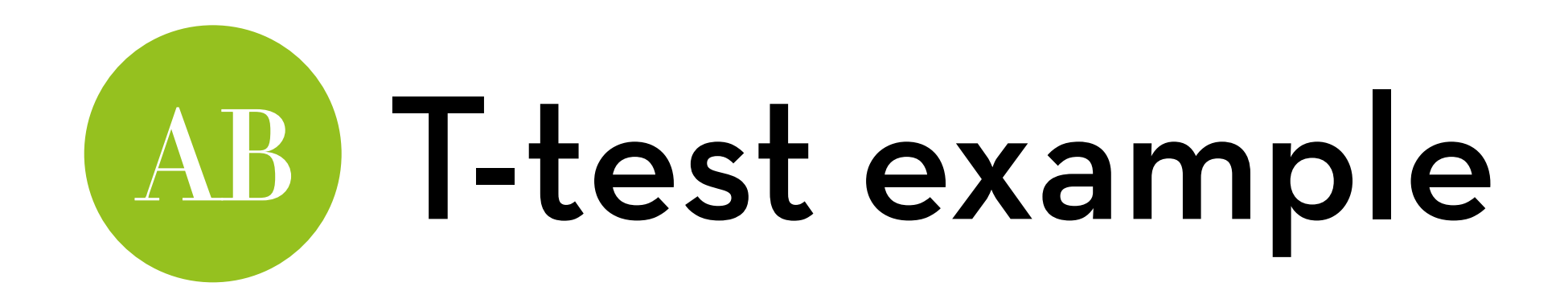

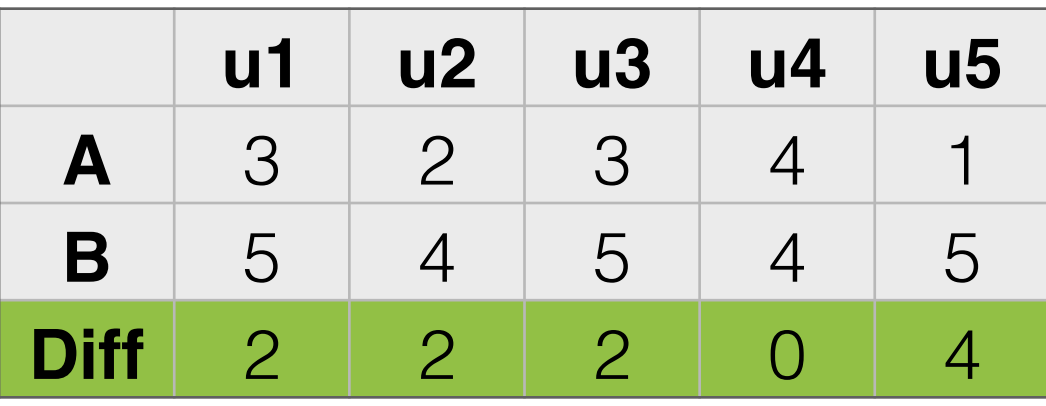

T-test: compare the difference  $(D)$  with  $\text{SE}_{D}$   $(\text{S}_{D}/\sqrt{N})$  $t = D/(S_D/\sqrt{N})$ 

For our example:

$$
D = 2.0
$$
,  $S_D = 1.41$ ,  $N = 5$ 

 $t = 3.16$ ,  $p = 0.034$ 

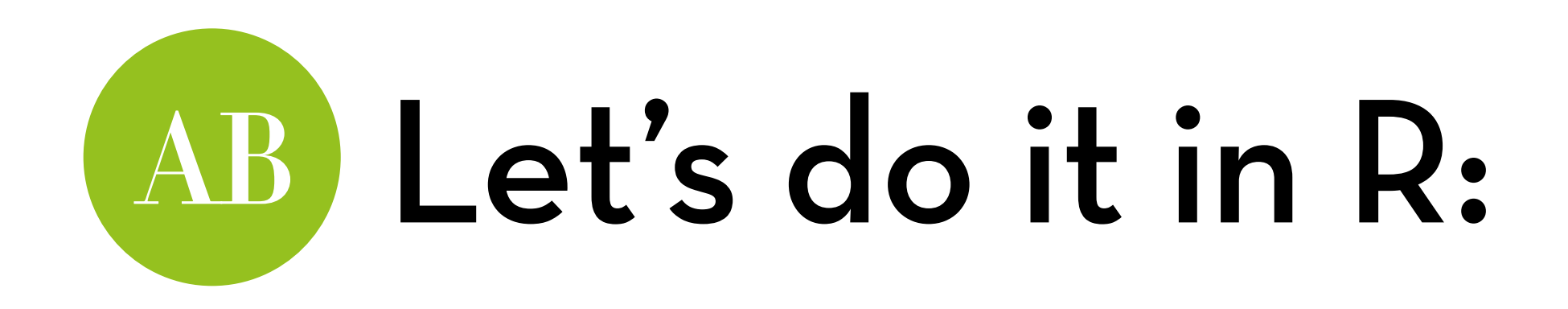

Dataset "SpiderWide.dat" -> set name to spiderWide

Effect exposure to a real spider vs. a picture on anxiety, but now tested within subjects

Variables:

picture: anxiety when seeing a picture of a spider real: anxiety when seeing a real spider

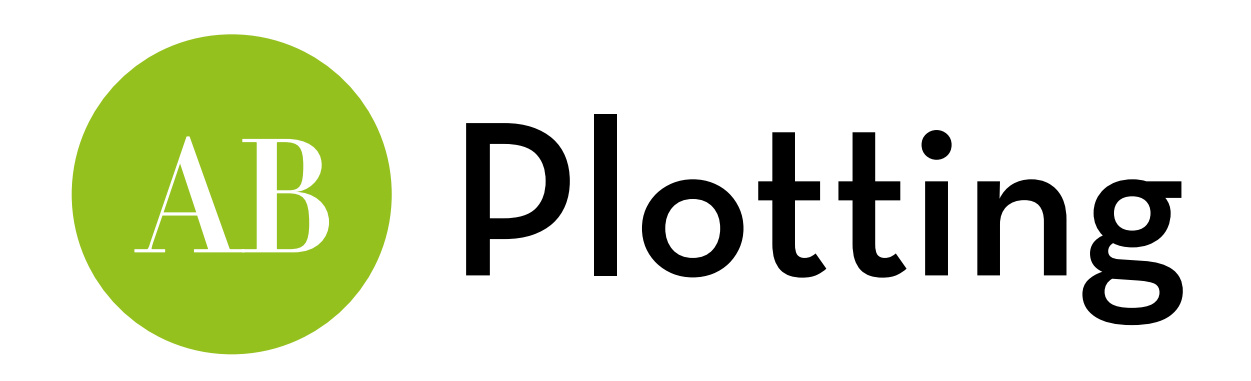

Stack the data:

spiderStack <- stack(spiderWide)

names(spiderStack) <- c("Anxiety","Group")

Bar chart with error bars:

ggplot(spiderStack,aes(Group,Anxiety)) +stat\_summary(fun.y=mean, geom="bar", fill="white", color="black") + stat\_summary(fun.data=mean\_cl\_normal, geom="errorbar", width=0.2)

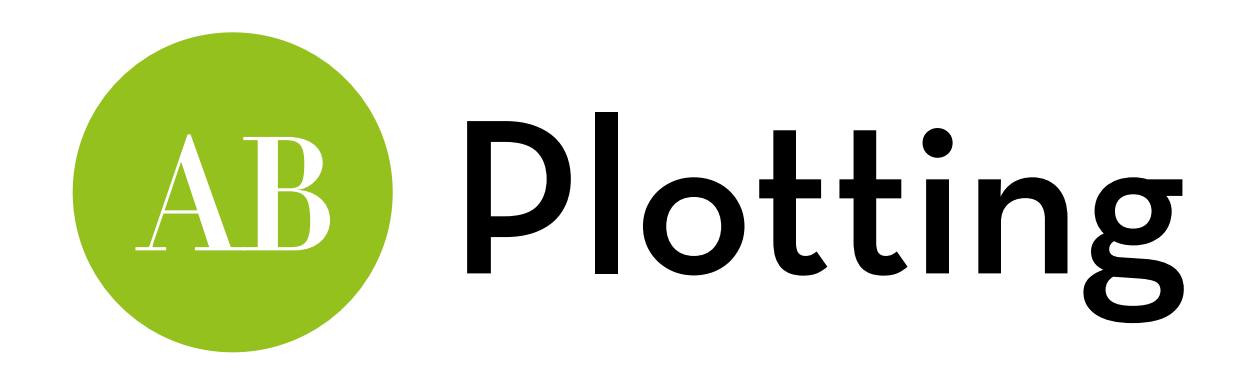

Huh? Same as spiderLong?

Wasn't within-subjects supposed to be better?

Problem: error contains between-subjects differences Solution: remove those!

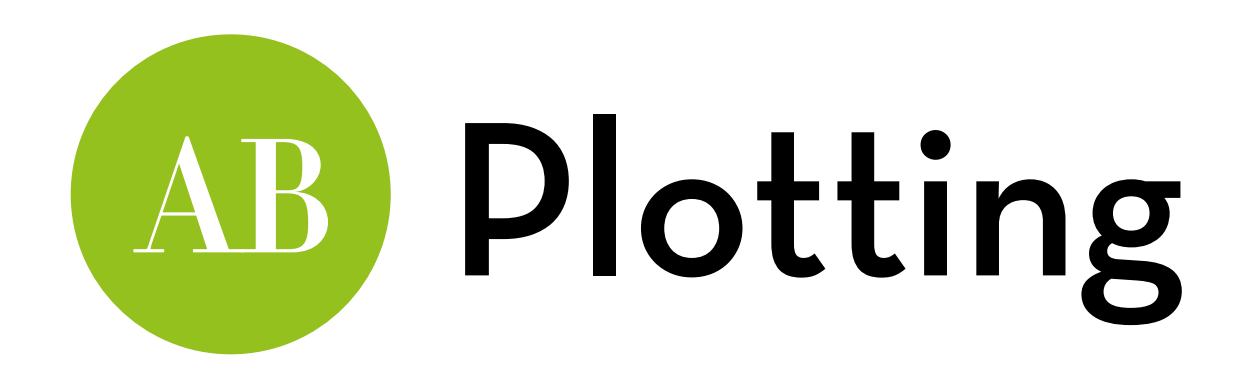

How?

Subtract participant mean, add grand mean:

spiderAdjusted <- spiderWide

spiderAdjusted\$picture <- spiderWide\$picture - (spiderWide\$picture + spiderWide\$real)/2 + mean((spiderWide\$picture + spiderWide\$real)/2)

spiderAdjusted\$real <- spiderWide\$real - (spiderWide\$picture + spiderWide\$real)/2 + mean((spiderWide\$picture + spiderWide\$real)/2)

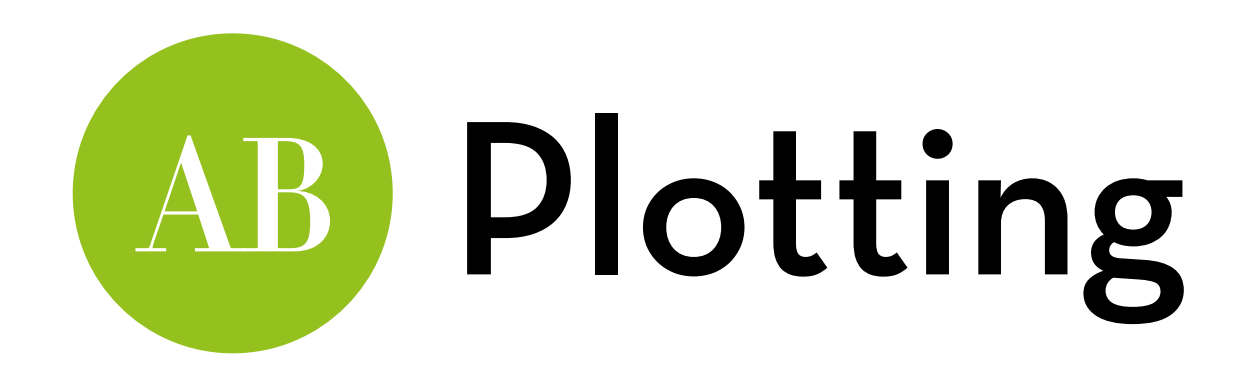

Stack the data:

spiderStack <- stack(spiderAdjusted) names(spiderStack) <- c("Anxiety","Group")

Bar chart with error bars:

ggplot(spiderStack,aes(Group,Anxiety)) +stat\_summary(fun.y=mean, geom="bar", fill="white", color="black") + stat\_summary(fun.data=mean\_cl\_normal, geom="errorbar", width=0.2)

That looks better!

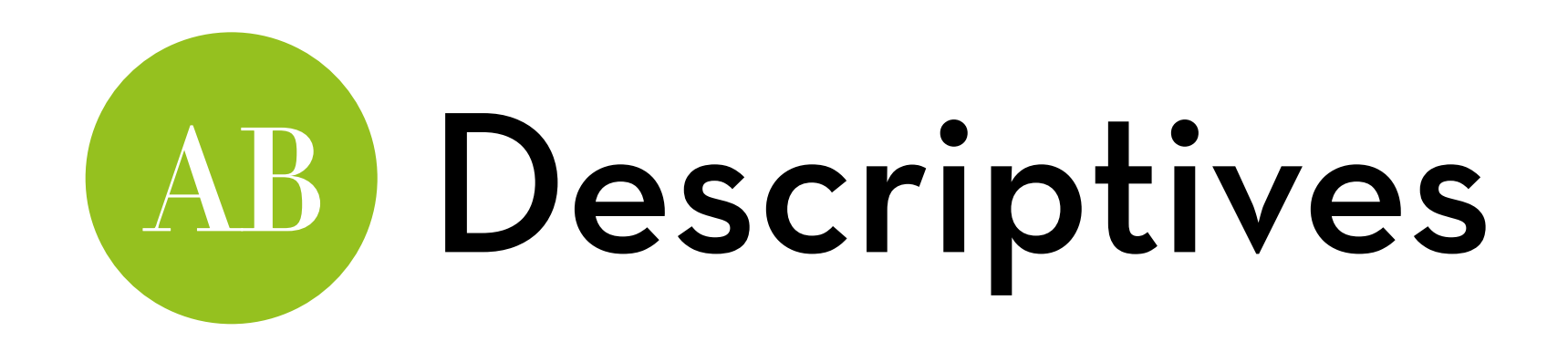

Descriptives per group:

stat.desc(spiderWide, basic = F, norm = T)

Better: descriptives of the difference

stat.desc(spiderWide\$real-spiderWide\$picture, basic = F,  $norm = \top$ 

looks pretty normal!

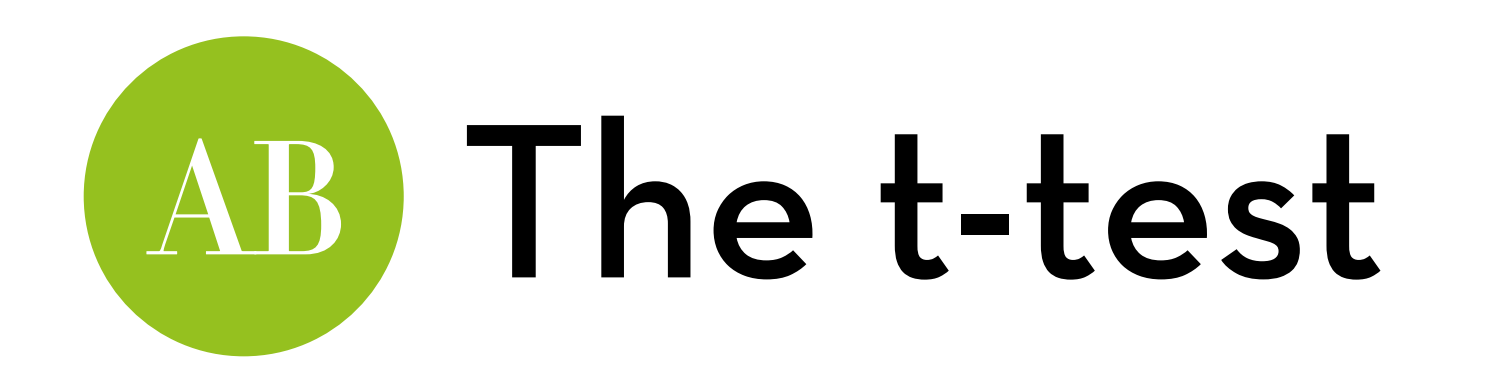

dif <- t.test(spiderWide\$real, spiderWide\$picture, paired=T) dif

#### Paired t-test

```
data: spiderWide$real and spiderWide$picture 
t = 2.4725, df = 11, p-value = 0.03098
alternative hypothesis: true difference in means is not equal to 0
95 percent confidence interval: 
  0.7687815 13.2312185 
sample estimates: 
mean of the differences 
 7
```
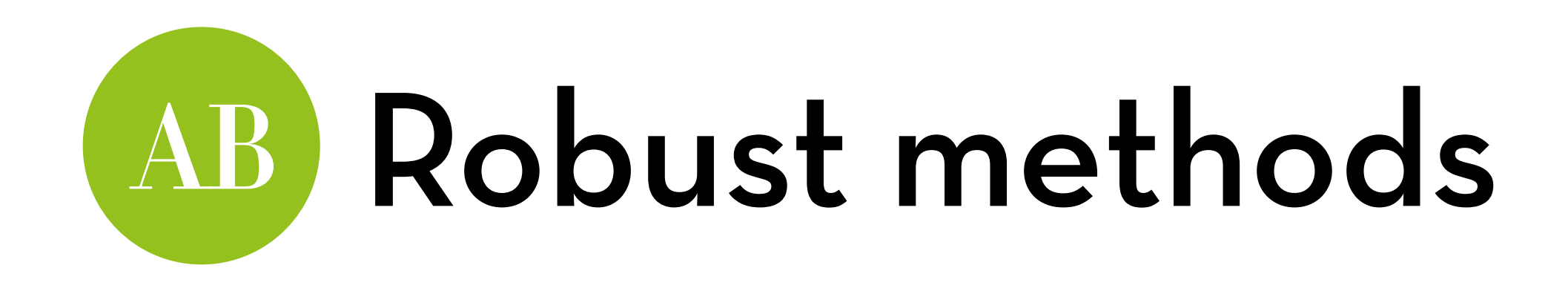

What if the data is not normal? 
—> Robust methods!

Need to load the "source" version of WRS2: install.packages("WRS2", type="source")

Let's start with yuend:

WRS2::yuend(spiderWide\$real, spiderWide\$picture)

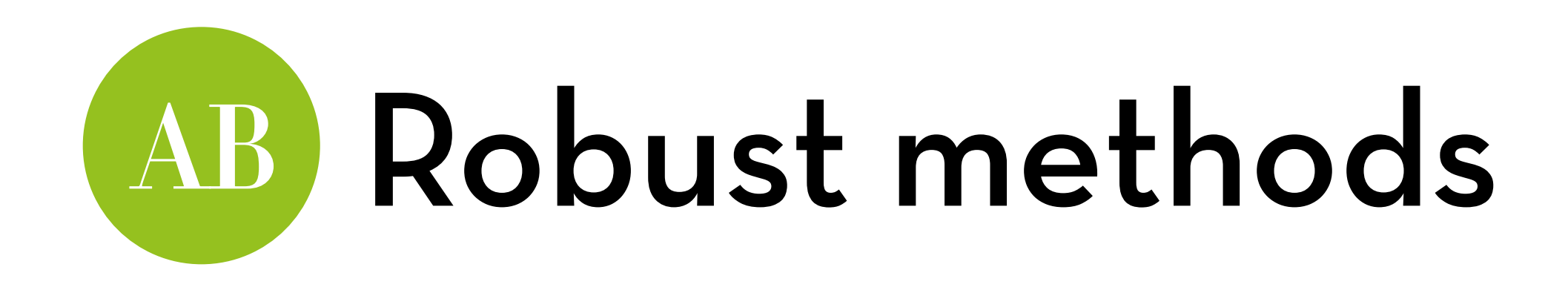

For bootstrapping we can run ydbt:

WRS2::ydbt(spiderWide\$real, spiderWide\$picture, nboot  $= 2000)$ 

Or using M-estimators (no trimming needed): WRS2::bootdpci(spiderWide\$real, spiderWide\$picture, est=tmean, nboot = 2000)

In sum, the robust methods seem to disagree…

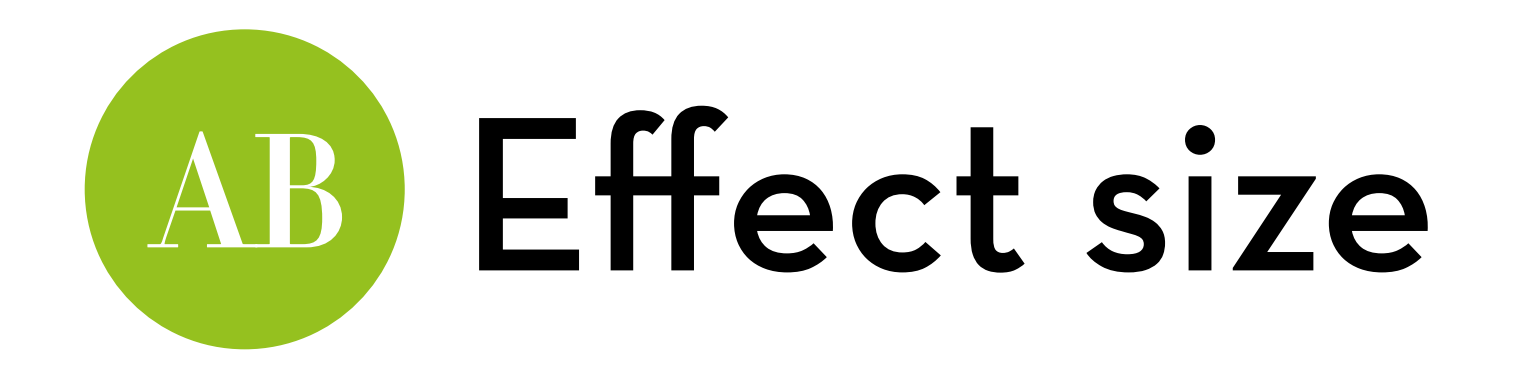

Same as before:  $r = \sqrt{(t^2/(t^2 + df))}$ 

 $\ln R$ : t <- dif\$statistic[[1]] df <- dif\$parameter[[1]]  $r < -sqrt(t^2/(t^2+df))$ round $(r, 3)$ 

 $r = .598$ , a large effect

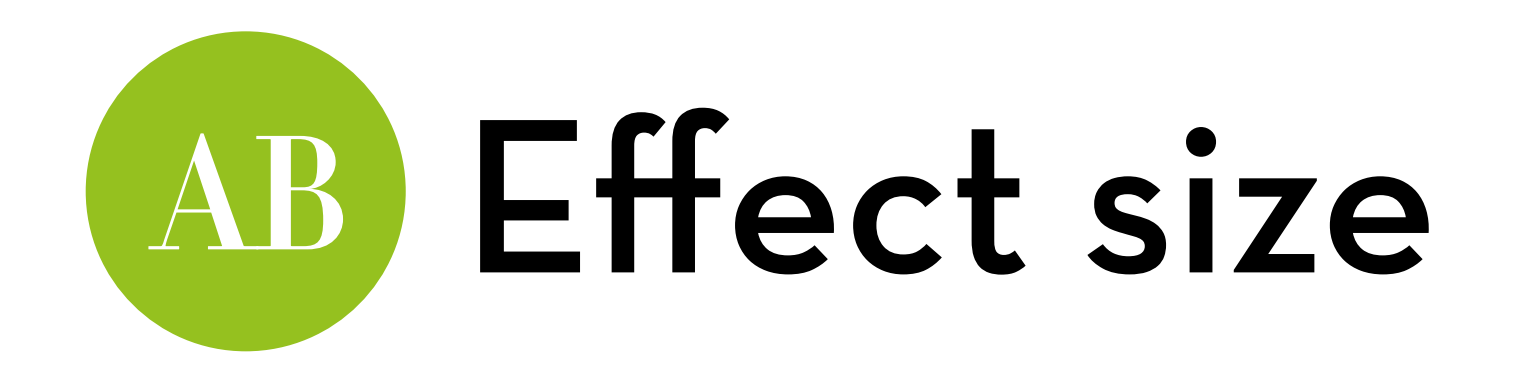

 $Cohen's d<sub>z</sub> = M<sub>difference</sub> / s*d<sub>difference</sub>*$ 

 $\ln R$ :

mean(spiderWide\$real–spiderWide\$picture)/ sd(spiderWide\$real–spiderWide\$picture)

 $d_z = .714$ 

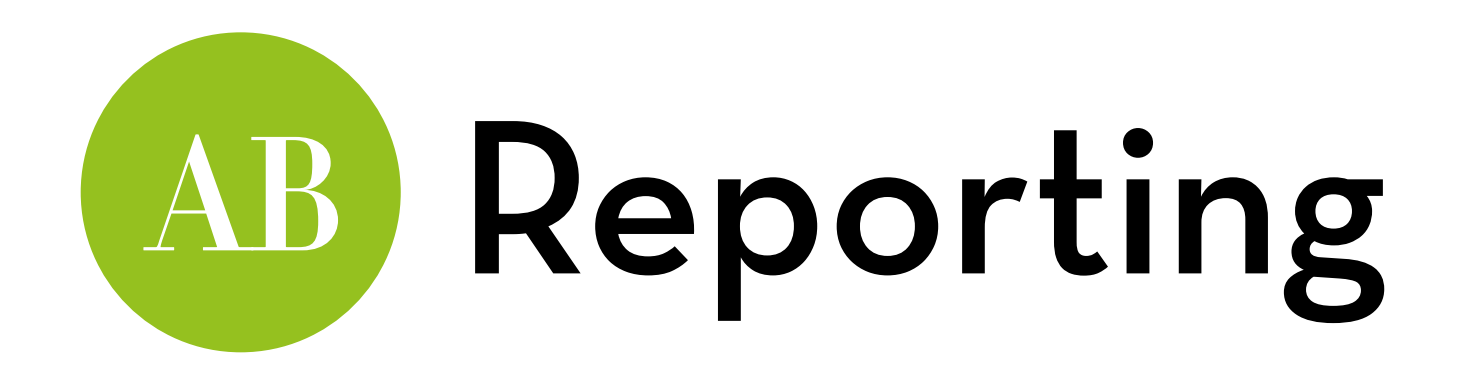

On average, participants experienced significantly greater anxiety from real spiders (*M* = 47.00, *SE* = 3.18) than from pictures of spiders (*M* = 40.00, *SE* = 2.68), *t*(11) = 2.47, *p* = .030, *r* = .598.

#### "It is the mark of a truly intelligent person to be moved by statistics."

### AKKK <u>HD</u>

George Bernard Shaw